### **Instructions for the On-line Application**

The 319 Nonpoint Source (NPS) Management grant application must be submitted online through the Electronic Single Application (ESA) website. **Paper and faxed copies will not be accepted.** This change allows DEP to expedite the review process. The link to the ESA website is: <a href="https://www.esa.dced.state.pa.us/Login.aspx">https://www.esa.dced.state.pa.us/Login.aspx</a>

This document will provide instructions on how to apply and upload the required documentation in the eGrants application. See the 319 NPS grant program guidance document for instructions for completing the forms associated with your application that must be uploaded as part of the addenda for the eGrants application.

The instructions contained in this document will assist you in applying for any program offered under the 319 NPS Management Grant solicitation. All information needed for your submission will be contained within this electronic application.

### No documentation should be mailed to DEP.

### User Tips

- Electronic Single Application works best when accessed through Microsoft Edge or Google Chrome
- If you allow your screen to sit idle for 30 minutes or more, you will lose the data entered since your last save and will have to re-enter it.
- Save frequently.
- When completing the application, fields with a "

  "are required fields. If a required field is skipped, you will be notified later in the application to return to the affected section to complete the field.
- Do not use special characters such as \,/,\*,&,\%,#, etc.
- The application round opens April 22, 2024 at 8:00 am. Application deadline is June 21. 2024 at 11:59 pm. Applications submitted prior to April 22 or those submitted after the June 21, 2024 deadline will not be accepted.
- If you have questions completing the application, please contact Enterprise eGrants Customer Service Center at 1-833-448-0647 or email at <a href="mailto:egrantshelp@pa.gov">egrantshelp@pa.gov</a>. Operating hours are Monday through Friday from 8:30 am to 6:00 pm EST.

## **Table of Contents**

| 1.  | Registration and Login           | Page 3      |
|-----|----------------------------------|-------------|
| 2.  | Begin a New Application          | Page 4      |
| 3.  | Select a Program                 | Page 5      |
| 4.  | Apply                            | Page 6      |
| 5.  | Applicant Information Tab        | Pages 6-7   |
| 6.  | Company Tab                      | Pages 8-9   |
| 7.  | Project Overview Tab             | Page 10     |
| 8.  | Project Site Tab                 | Page 11     |
| 9.  | Narrative Tab                    | Page 12     |
| 10. | Budget                           | Pages 13-14 |
| 11. | Program Addenda Tab              | Paged 15-21 |
| 12. | Certification and Submission     | Pages 22-23 |
| 13. | Application Receipt Verification | Page 24     |

*Reminder*: If you have questions completing the application, please contact Enterprise eGrants Customer Service Center at 1-833-448-0647 or email at <a href="mailto:egrantshelp@pa.gov">egrantshelp@pa.gov</a>. Operating hours are Monday through Friday from 8:30 am to 6:00 pm EST.

### 1. Registration and Login

- Go to ESA login page <a href="https://www.esa.dced.state.pa.us/Login.aspx">https://www.esa.dced.state.pa.us/Login.aspx</a> and follow the instructions for creating a new account, or login with your existing account.
- Write down and save the <u>Username</u> and <u>Password</u> you have chosen. You will need this for later your grant documents.

### **General Facts**

- Create a New Keystone Login Account Registration
  - Click Register and enter all of the information into the fields with a red asterisk (\*) next to them.
    - You will be asked to create your profile, login information and security questions.
  - If you have already created an account with another agency whose application uses the Keystone Login Service, you do not need to register another account with us.
  - If you create a Keystone Login account with us, you will be able to use this
    account with other agencies that use Keystone Login.
    - Some additional information may be required for those agencies.
- · Keystone Login Services
  - There are many account options that can be configured for your Keystone Login account. Please see the help documents provided by the <u>Keystone</u> Login Service
  - Keystone Login account assistance or password resets, please contact the Keystone Global Help Desk at 877-328-0995
- For technical assistance with an application, please contact the appropriate resource center listed below:
  - DCED customers: Please contact the DCED Customer Service Center.
     Representatives are available Monday through Friday, from 8:30 AM until 5:00 PM, at 800-379-7448. Email inquiries can also be sent to radcedcs@pa.gov.
  - Customers of all other agencies: Please contact the Enterprise eGrants
    Customer Service Center. Representatives are available Monday through
    Friday, from 8:30 AM until 6:00 PM, at 833-448-0647. Email inquiries can
    also be sent to egrantshelp@pa.gov.

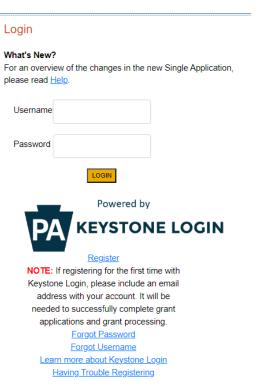

# 2. Begin a New Application

- Project Name Choose and enter a name for your project.
- Do you need help selecting your program Select "Yes"
- Click on "Create a New Application"

### Begin a New Application

To begin a new Single Application For Assistance, enter a brief name for the project (up to sixty characters) and answer whether you need help selecting your program. If you already know the name of the program you want to apply for, answer "No".

| Project Name                           |    |  |
|----------------------------------------|----|--|
|                                        |    |  |
| Do you need help selecting your progra | m? |  |
| Yes▼                                   |    |  |
|                                        |    |  |

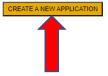

# 3. Select Program

- Under "Agencies," click DEP
- Scroll down and click "Search"

Select Program

Below is a listing of the types of organizations and projects that are most commonly funded. You may select more than one option. If no options are selected, all programs will display.

| Agencies<br>Select to limit the search  | results.       |                   |                |                     |                  |                |                                                        |                |                 |              |
|-----------------------------------------|----------------|-------------------|----------------|---------------------|------------------|----------------|--------------------------------------------------------|----------------|-----------------|--------------|
|                                         |                |                   |                |                     | _                |                |                                                        |                |                 |              |
| Dept of                                 |                |                   | DED            | D DOT               |                  |                | Office of the                                          |                | U               |              |
| Agriculture                             | PCA            | DCED              | DEP            | PennDOT             | PLCB             | L&I            | Budget                                                 | PDA            | PEMA            | PHMC         |
| Clear Agencies                          |                |                   |                |                     |                  |                |                                                        |                |                 |              |
| Non-Profit/Governm                      |                |                   |                |                     |                  | (click the li  | nk above).                                             |                |                 |              |
| ☐ Authority                             |                |                   |                |                     |                  |                |                                                        |                |                 |              |
| ☐ College/Universit                     | ty             |                   |                |                     |                  |                |                                                        |                |                 |              |
| ☐ Economic Develo                       | opment Pro     | ovider            |                |                     |                  |                |                                                        |                |                 |              |
| • • • • • • • • • • • • • • • • • • • • | EDC), Industr  | rial Developme    | nt Authorities | -                   |                  |                | evelopment Financial Ins<br>(IDC), Local Developmen    |                | •               |              |
| ☐ Municipality                          |                |                   |                |                     |                  |                |                                                        |                |                 |              |
| County Govern                           | ment and Co    | ouncils of Gove   | ernments (CC   | Gs) should also cl  | heck this option | n for eligible | programs.                                              |                |                 |              |
| Other Governme                          | nt or Non-F    | Profit            |                |                     |                  |                |                                                        |                |                 |              |
| section for addi                        | itional fundin | g sources. Pri    | vate Non-Pro   | •                   |                  |                | /Government organization<br>Profit industries may also |                |                 |              |
| Use of Funds Be sure to carefully read  | the Program    | Fact Sheet an     | nd Guidelines  | to make sure the    | project costs a  | re eligible fo | or funding. If the project o                           | loes not matcl | n any of the op | tions listed |
| below, leave this section               | blank to viev  | all programs.     |                |                     |                  |                |                                                        |                |                 |              |
| ☐ Advanced Technol                      | ology - Incl   | uding Biotechn    | ology, Life S  | ciences, and Nano   | technology.      |                |                                                        |                |                 |              |
| ☐ Community Serv                        | ices - Exam    | ples include L    | ow Income A    | ssistance projects  | and Emergeno     | y Response     | ers programs.                                          |                |                 |              |
| ☐ Infrastructure / S                    | ite Develop    | ment / Hous       | sing - Includi | ng Construction, E  | nvironmental A   | Assessment     | s and Clean-Up, Land an                                | d Building Acc | uisition.       |              |
| ☐ Machinery and E                       | quipment       |                   |                |                     |                  |                |                                                        |                |                 |              |
| ☐ Planning / Marke                      | ting - Encor   | mpasses a wid     | e range of pr  | ojects, including C | onsulting Serv   | ices, Munici   | pal Planning, Research a                               | nd Developm    | ent, and Touris | m Promotion. |
| ☐ Workforce Devel                       | opment - Ir    | cluding Educa     | tion and Job   | Training.           |                  |                |                                                        |                |                 |              |
| Sort By                                 |                |                   |                |                     |                  |                |                                                        |                |                 |              |
| Show Single Applicat                    | tion Progra    | ms First <b>∨</b> |                |                     |                  |                |                                                        |                |                 |              |
|                                         |                |                   |                | I                   | SEARCH           |                |                                                        |                |                 |              |

### 4. Apply

• Scroll down through the various grant offerings, locate the "319 Nonpoint Source (NPS) Management grant application and click on "Apply."

### Search Results

Below Is an alphabetical listing of all programs matching the search criteria above. If you are eligible to apply, click the Apply link to select the program

### 319 Nonpoint Source Management Grants Program

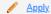

Pennsylvania Department of Environmental Protection

Eligible applicants: incorporated watershed association; county or municipality; county conservation district; council of governments; educational institution; municipal authority; or other authorized organization (see quidance document).

There are 52.6 percent of Pennsylvania's water-quality-impaired watersheds polluted from nonpoint source pollution, such as abandoned mine drainage (AMD), urban and agricultural runoff, atmospheric deposition, on-lot sewage systems, earthmoving, stream hydromodification and timber harvesting. Pennsylvania's Nonpoint Source Management Program established an overall strategy to implement watershed restoration and protection activities. The Section 319 Nonpoint Source Management grant funds are provided by the U.S. Environmental Protection Agency (EPA) and authorized through Section 319(h) of the federal Water Pollution Control Act. The program's primary purpose is to implement Section 319 Program Watershed Implementation Plans (WIPs).

Additional Information: Guidelines

### 5. Applicant Information

\*If your application has a need for a sponsor, the sponsor's information should be filled in on this tab. Your organization's information will be completed on the Company Tab.

- The Applicant Information section requires data related to the entity for which the application is being submitted.
- Applicant Entity Type select the appropriate type for your organization
- Applicant Name Enter the legal name, the name under which the entity legally conducts business.
- NAICS Code enter the appropriate code for your organization
- FEIN/SSN Number Enter the Federal Tax ID number for the legal name (no dashes).
- UEI Number (**Required**) Unique Entity Identifier. Enter the applying organization's unique, 12-character alphanumeric identifier which is assigned to all entities that conduct business with the federal government.
- Top Official/Signing Authority In this block, enter the authorized representative of the organization.
- Title Enter the title of the Top Official/Signing Authority.
- SAP Vendor# Enter, if known.
- Contact Name Enter the primary contact name for this project.
- Contact Title Enter the primary contact title for this project.
- Phone and Fax Enter the phone and fax numbers for the primary contact title for this project.
- E-mail (**Required**) Enter the e-mail for the primary contact title for this project.
- Mailing address, City, State and Zip Code Enter this information for the primary contact for this project.
- Enterprise Type Select the appropriate type.
- Click "Continue"

### **Applicant Information**

To copy your Registration information into the application, click the "Use Account Information" button below.

| Applicant Entity Type:  Limited Liability Partnership  Government  Non-Profit Corporation  Sole Proprietorship  Sole Proprietorship  Sole Proprietorship  C Corporation  Applicant Name:  NAICS Code  FEIN/SSN Number  Please enter FEIN as 9 digits, no dash.  UEI Number:  Top Official/Signing Authority:  Title: |
|----------------------------------------------------------------------------------------------------|
| Sole Proprietorship Limited Liability Company S Corporation C Corporation  Applicant Name:  NAICS Code FEIN/SSN Number  *Please enter FEIN as 9 digits, no dash.  UEI Number:  Top Official/Signing Authority:                                                                                                    |
| Applicant Name:  NAICS Code FEIN/SSN Number  *Please enter FEIN as 9 digits, no dash.  UEI Number:  Top Official/Signing Authority:                                                                                                    |
| Applicant Name:  NAICS Code FEIN/SSN Number  "Please enter FEIN as 9 digits, no dash.  UEI Number:  Top Official/Signing Authority:                                                                                                    |
| NAICS Code  FEIN/SSN Number  *Please enter FEIN as 9 digits, no dash.  UEI Number:  Top Official/Signing Authority:                                                                                                    |
| FEIN/SSN Number  *Please enter FEIN as 9 digits, no dash.  UEI Number:  Top Official/Signing Authority:                                                                                                    |
| *Please enter FEIN as 9 digits, no dash.  UEI Number:   Top Official/Signing Authority:                                                                                                    |
| UEI Number: •  Top Official/Signing Authority:                                                                                                    |
| Top Official/Signing Authority:                                                                                                    |
|                                                                                                    |
|                                                                                                    |
|                                                                                                    |
| SAP Vendor #:                                                                                                    |
| Contact Name:                                                                                                    |
| Contact Title:                                                                                                    |
| Phone: Ext.                                                                                                    |
| (x00-x00x)                                                                                                    |
| Fax:                                                                                                    |
| E-mail:                                                                                                    |
| Mailing Address:                                                                                                    |
|                                                                                                    |
| City:                                                                                                    |
| State: PA 🔻                                                                                                    |
| Zip Code: ◆                                                                                                    |

# Enterprise Type

| Indicate the types of enterprises that describe the organization listed above. You may select more than one type. 🔷 |                 |                          |                      |                                  |  |  |  |
|----------------------------------------------------------------------------------------------------|-----------------|--------------------------|----------------------|----------------------------------|--|--|--|
| Advanced Technology                                                                                                 | Agri-Processor  | Agri-Producer            | Authority            | Biotechnology / Life Sciences    |  |  |  |
| Business Financial Services                                                                                         | Call Center     | Child Care Center        | Commercial           | Community Dev. Provider          |  |  |  |
| Computer & Clerical Operators                                                                                       | Defense Related | Economic Dev. Provider   | Educational Facility | Emergency Responder              |  |  |  |
| Environment and Conservation                                                                                        | Exempt Facility | Export Manufacturing     | Export Service       | Food Processing                  |  |  |  |
| Government                                                                                                    | Healthcare      | Hospitality              | Industrial           | Manufacturing                    |  |  |  |
| Mining                                                                                                    | Other           | Professional Services    | Recycling            | Regional & National Headquarters |  |  |  |
| Research & Development                                                                                              | Retail          | Social Services Provider | Tourism Promotion    | Warehouse & Terminal             |  |  |  |

Continue

### 6. Company Tab

- If your application requires a sponsor, enter your organization's information on this tab.
- If your application **does not** require a sponsor, click the Copy from Applicant button to copy your information over to this tab.
- For information on which applications require a sponsor, see the grant program guidance document.
- Business Specifics Answer optional questions.
- Enterprise Type Select most appropriate type for your application.

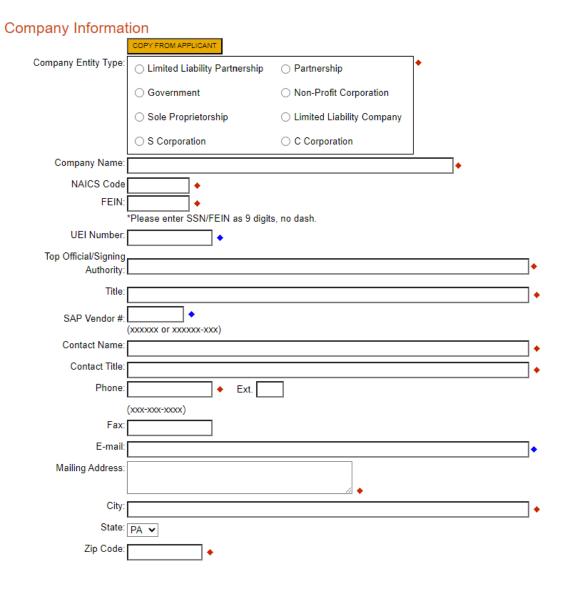

# **Business Specifics**

| Current # of Full-time<br>Employees: |                                         |
|--------------------------------------|-----------------------------------------|
| (In PA):                             |                                         |
| (World Wide:)                        |                                         |
| Minority Owned:                      | ●No OYes - (Ethnicity is optional) ON/A |
|                                      | Select                                  |
| Woman Owned:                         | ®No OYes ON/A                           |
| Total Sales \$:                      |                                         |
| Total Export Sales \$:               |                                         |
| R&D Investment:                      | (% of Budget)                           |
| Employee Training                    | (% of Budget)                           |

# Enterprise Type

| Indicate the types of enterprises that describe the organization listed above. You may select more than one type. ◆ |                 |                          |                      |                                  |  |  |  |
|----------------------------------------------------------------------------------------------------|-----------------|--------------------------|----------------------|----------------------------------|--|--|--|
| Advanced Technology                                                                                                 | Agri-Processor  | Agri-Producer            | Authority            | Biotechnology / Life Sciences    |  |  |  |
| Business Financial Services                                                                                         | Call Center     | Child Care Center        | Commercial           | Community Dev. Provider          |  |  |  |
| Computer & Clerical Operators                                                                                       | Defense Related | Economic Dev. Provider   | Educational Facility | Emergency Responder              |  |  |  |
| Environment and Conservation                                                                                        | Exempt Facility | Export Manufacturing     | Export Service       | Food Processing                  |  |  |  |
| Government                                                                                                    | Healthcare      | Hospitality              | Industrial           | Manufacturing                    |  |  |  |
| Mining                                                                                                    | Other           | Professional Services    | Recycling            | Regional & National Headquarters |  |  |  |
| Research & Development                                                                                              | Retail          | Social Services Provider | Tourism Promotion    | Warehouse & Terminal             |  |  |  |

Continue

### 7. Project Overview

- Project Name The project name will auto-populate from information at the beginning of the application. You may change the project name at this time.
- Answer whether the project is related to a previously submitted project and list that project's name, if applicable.
- If applicable, enter the DEP contact name if you contacted someone regarding this project.
- If your community is certified through Sustainable Pennsylvania, enter the applicable level.
- Answer if you are interested in applying for more than one funding source.
- Site Locations Default setting at 1. Only needs filled in if more than one site location exists for this project.

# **Project Overview** Project Name: • 319 Is this project related to another previously submitted project? No 🕶 If yes, indicate previous project name Have you contacted anyone at DEP about your project? No 🕶 If yes, indicate who: Is your community certified through Sustainable Pennsylvania? No 🕶 If yes, what level: ○ Bronze ○ Silver ○ Gold ○ Platinum Are you interested in applying for multiple funding sources for this project? You are only permitted to apply for one program per application. By answering "Yes", you will be given the ability to apply for an additional program on the Certification page after this application has been submitted. No 🕶 How many Site Locations are involved in the project? Continue

## 8. Project Site

- Address Enter the applicant's mailing address (street address). **P.O. Boxes are not acceptable.**
- City, State and Zip Code Enter this information.
- County Select county from the dropdown box.
- Municipality Select municipality from the dropdown box.
- PA House and PA Senate These fields will be auto-populate based on the information entered above.
- Designated Areas Leave blank.

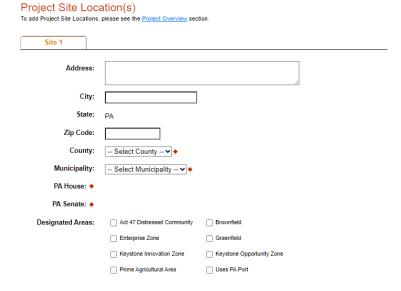

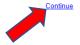

# 9. Project Narrative

• Complete all fields in this section

| Project Narrative  Adequate answers to the Project Narrative questions below are required. Uploaded attachments or mailed documents are no longer permitted in this section of the application. If a more detailed narrative section or the Program Guidelines. | is required for the Program selected, instructions will either be provided in the Addendi |
|----------------------------------------------------------------------------------------------------|-------------------------------------------------------------------------------------------|
| Provide a brief, concise project description no more than two sentences. ◆                                                                                                    |                                                                                           |
| Provide a brief, concise project description no more than two sentences.                                                                                                    |                                                                                           |
| Character Count: 0/3000 characters.                                                                                                    |                                                                                           |
|                                                                                                    |                                                                                           |
|                                                                                                    |                                                                                           |
|                                                                                                    |                                                                                           |
| Project Executive Summary ♦                                                                                                    |                                                                                           |
| Project Executive Summary                                                                                                    |                                                                                           |
| Character Count: 0/4000 characters.                                                                                                    | _                                                                                         |
|                                                                                                    |                                                                                           |
|                                                                                                    |                                                                                           |
|                                                                                                    |                                                                                           |
|                                                                                                    |                                                                                           |
|                                                                                                    |                                                                                           |
|                                                                                                    |                                                                                           |
|                                                                                                    |                                                                                           |
|                                                                                                    |                                                                                           |
|                                                                                                    | Continue                                                                                  |

## 10. Program Budget

There are two tabs on this page which need to be completed, the Spreadsheet and Basis of Cost.

### a. Spreadsheet

- Click on the Spreadsheet tab
- Enter the amount of funding you are requesting from DEP in the appropriate categories.

### **Program Budget**

Please see the <u>Help</u> section for details on how to complete the Program Budget.

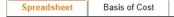

In the Budget Narrative Section located on the Basis of Cost Tab, please indicate the following:

- · amount of cash-match that has already been received by the project applicant
- · amount of cash-match that has been applied for, but not yet received by the project applicant
- · amount of match that is expected as in-kind services, etc.

In the Budget Spreadsheet, please use whole numbers only, such as \$110,505.00.

### Budget Spreadsheet •

The first column indicates the amount of funding you are requesting from DEP. After completing the budget, please complete the <u>Basis of Cost</u> tab. Included is a Budget Narrative where you can provide a more detailed description of specific line items.

| Add funding source                                       |        | 319 Nonpoint Source          | Total  |
|----------------------------------------------------------|--------|------------------------------|--------|
| Please Select a Category ✓                               |        | Management Grants<br>Program |        |
| Add Category                                             |        |                              |        |
| 319 Nonpoint Source<br>Management Grants Pro<br>Collapse | gram - | \$0.00                       |        |
| Salaries/Benefits                                        | Remove | \$0.00                       | \$0.00 |
| Travel                                                   | Remove | \$0.00                       | \$0.00 |
| Equipment and Supplies                                   | Remove | \$0.00                       | \$0.00 |
| Administration                                           | Remove | \$0.00                       | \$0.00 |
| Contractual                                              | Remove | \$0.00                       | \$0.00 |
| Construction                                             | Remove | \$0.00                       | \$0.00 |
| Total                                                    |        | \$0.00                       |        |
|                                                          |        | Budget Total:                | \$0.00 |

Continue

Program Budget

# b. Basis of Cost Tab

- Click Budget Justification
- Provide a brief narrative of the cost of each requested item identified in the Budget Spreadsheet.

| Please see the <u>Help</u> secti                               | on for details on how to complete the Program Budget.                       |  |
|----------------------------------------------------------------|-----------------------------------------------------------------------------|--|
| Spreadsheet                                                    | Basis of Cost                                                               |  |
| Basis of Cost ◆ Provide the basis for calc                     | ulating the costs that are identified in the Project Budget.                |  |
| <ul><li>Appraisals</li></ul>                                   | ☐ Bids/Quotations                                                           |  |
| ☐ Budget Justificati                                           | on Contractor Estimates                                                     |  |
| ☐ Engineer Estimat                                             | es Sales Agreements                                                         |  |
| Budget Narrative  The narrative must specif Character Count: 0 | ically address each of the cost items identified in the Budget Spreadsheet. |  |
|                                                                |                                                                             |  |
|                                                                |                                                                             |  |
|                                                                |                                                                             |  |
|                                                                |                                                                             |  |
|                                                                |                                                                             |  |
|                                                                |                                                                             |  |

# 11. Program Addenda

• Complete all fields in this section.

### Addenda

Below are additional application requirements specific to the program you selected. If you are having problems completing the Addenda because y or project do not meet the requirements listed below, please try <a href="mailto:changing.your.program">changing.your.program</a>.

| 1. Short Title of Project ◆                               |
|-----------------------------------------------------------|
| 2. Project Description ♦                                  |
| Please limit your response to no more than two sentences. |
| Character Count: 0/300 characters.                        |
|                                                           |
| 3. Applicant/Sponsor Name ◆ 4. Organization Type ◆        |
| If a non-profit organization, does your organization have |
| a. 501(c)(3) status?                                      |
| b. Pennsylvania Charitable Status?                        |

If Yes, please list the county

# a. Enter the latitude and longitude of the project location in decimal degrees Latitude ◆ Longitude ◆ D. Enter the county(ies) and enter the municipality(ies) where the project is located County(ies) ◆ Character Count: 0 characters. Municipality(ies) ◆ Character Count: 0 characters. 6. Tier Level. If this project is located within the Chesapeake Bay Watershed: a. What is the Watershed Implementation Plan (WIP) Tier Level? D. What is the percentage of the project that will occur within the Chesapeake Bay Watershed? c. Is the project part of the county's Chesapeake Bay Phase 3 WIP Countywide Action Plan?

| oject Type ♦                                                                                                    |                                                |
|----------------------------------------------------------------------------------------------------|------------------------------------------------|
| /IP Implementation (design and/or construction)                                                                       |                                                |
| /IP Revision                                                                                                    |                                                |
| tatewide/regional project                                                                                             |                                                |
|                                                                                                    |                                                |
| a. If project is for WIP implementation, does the project support an EPA approved 319 Watershed Implementation        | n Plan?                                        |
| Existing 319 WIP?                                                                                                    |                                                |
| <u> </u>                                                                                                    |                                                |
| If Yes, please list                                                                                                   |                                                |
| Character Count: 0 characters.                                                                                        |                                                |
|                                                                                                    |                                                |
|                                                                                                    |                                                |
|                                                                                                    |                                                |
|                                                                                                    |                                                |
|                                                                                                    |                                                |
|                                                                                                    |                                                |
| pairment Sources, Causes and Measurable Environmental Benefits                                                        |                                                |
|                                                                                                    |                                                |
| a. List the Impairment Source(s), Cause(s) and Reach Code for the receiving waters of your project. ◆                 |                                                |
| Use the <u>latest Integrated Report</u> to obtain this information. If a statewide or regional project, summarize imp | airment sources/causes (reach codes are no     |
| needed).                                                                                                    | ,                                              |
| Character Count: 0 characters.                                                                                        |                                                |
|                                                                                                    |                                                |
|                                                                                                    |                                                |
|                                                                                                    |                                                |
|                                                                                                    |                                                |
|                                                                                                    |                                                |
|                                                                                                    |                                                |
| b. Briefly discuss how the proposed project intends to address the listed Impairment Sources and Causes. Plea         | ise limit your response to 500 words or less   |
| Character Count: 0 characters.                                                                                        | is initial year response to see moras or loss. |
| Orandod Codin. C Graductore.                                                                                          |                                                |
|                                                                                                    |                                                |
|                                                                                                    |                                                |
|                                                                                                    |                                                |
|                                                                                                    |                                                |
|                                                                                                    |                                                |
| Coloulated as Massacrable Society and All Day of the                                                                  |                                                |
| c. Calculated or Measurable Environmental Benefits                                                                    |                                                |
| Nonpoint Source Pollutant Load Reductions                                                                             |                                                |
| ○ Estimated ○ Modelled                                                                                                |                                                |
|                                                                                                    |                                                |
| Nitrogen (lbs./yr.)                                                                                                   |                                                |
|                                                                                                    |                                                |
|                                                                                                    |                                                |
| Phosphorus (lbs./yr.)                                                                                                 |                                                |
|                                                                                                    |                                                |
|                                                                                                    |                                                |
|                                                                                                    |                                                |

| Sediment (tons/yr.)                                   |
|-------------------------------------------------------|
| Aluminum (lbs./day)                                   |
| Iron (lbs./day)                                       |
| Manganese (lbs./day)                                  |
| Acidity (lbs./day)                                    |
| Other (500 words max.)                                |
| Character Count: 0 characters.                        |
|                                                       |
|                                                       |
| Length of streambank stabilized or restored (in feet) |
| Length of streambank fencing installed (in feet)      |
| Acres of riparian buffers planted                     |

| ). Contacts                           |                          |                               |                       |   |
|---------------------------------------|--------------------------|-------------------------------|-----------------------|---|
| las your organization contacted the   | county conservation dist | rict to discuss the project?  |                       |   |
| ~                                     |                          |                               |                       |   |
|                                       |                          |                               |                       |   |
| 0. Budget Summary                     |                          |                               |                       |   |
|                                       |                          |                               |                       |   |
| a. Enter the match amount •           | ·                        |                               |                       |   |
|                                       |                          |                               |                       |   |
|                                       |                          |                               |                       |   |
| b. Upload the Task and Delive         | erable Budget Workshee   | t 🔸                           |                       |   |
| Upload Files                          |                          |                               |                       |   |
|                                       | select your file. Each   | file can be no larger than    | 30MB.                 |   |
|                                       |                          |                               |                       |   |
| File 1 Choose File N                  | o file chosen            |                               |                       |   |
|                                       |                          |                               |                       |   |
|                                       |                          |                               |                       |   |
|                                       |                          |                               |                       |   |
| 1. Prevailing Wage and Davis-Bac      | on Act                   |                               |                       |   |
| funded, will the project grantee or s | ponsor abide by Pennsy   | /Ivania's Prevailing Wage and | d/or Davis-Bacon Act? | • |
| ~                                     |                          |                               |                       |   |
|                                       |                          |                               |                       |   |
| 2. Projects on Grantee/Non-Grant      | ee Owned Lands           |                               |                       |   |
| ill your project be conducted on lan  | d you either own or cont | rol? ♦                        |                       |   |
| •                                     |                          |                               |                       |   |
|                                       |                          |                               |                       |   |
| 3. Projects on State-Owned Land       | S                        |                               |                       |   |
| /ill your project be conducted on lan | d owned by commonwe      | alth agencies? 🔷              |                       |   |
| ~                                     |                          |                               |                       |   |
|                                       |                          |                               |                       |   |
| Have you contacted the appre          | opriate agency?          |                               |                       |   |
| ~                                     |                          |                               |                       |   |
|                                       |                          |                               |                       |   |
| If yes, identify the person you       | contacted                |                               |                       |   |
|                                       |                          |                               |                       |   |
| -                                     |                          |                               |                       |   |

|                                                                                                    | ing                                                                                                    |                                 |
|----------------------------------------------------------------------------------------------------|----------------------------------------------------------------------------------------------------|---------------------------------|
| s this project consis                                                                                         | tent with local comprehensive land use plans and zoning ordinances under A                                                                                                    | cts 67 & 68 of 2000? •          |
| ~                                                                                                    |                                                                                                    |                                 |
| 5. Environmental                                                                                              | Justice                                                                                                    |                                 |
| s your project locate                                                                                         | d in an area designated as an Environmental Justice community? •                                                                                                    |                                 |
| ~                                                                                                    |                                                                                                    |                                 |
| 6. Act 47 Financia                                                                                            | ly Distressed Municipalities                                                                                                    |                                 |
| s your project locate                                                                                         | d in a designated Act 47 Financially Distressed Municipality? 🔷                                                                                                    |                                 |
| ~                                                                                                    |                                                                                                    |                                 |
|                                                                                                    |                                                                                                    |                                 |
| 17. AMDTreat Repo                                                                                             |                                                                                                    |                                 |
| Jpload the AMDTrea                                                                                            | at report                                                                                                    |                                 |
|                                                                                                    | pelow to select your file. Each file can be no larger than 30MB.                                                                                                    |                                 |
|                                                                                                    |                                                                                                    |                                 |
|                                                                                                    | rkplan<br>d "Pennsylvania Department of Environmental Protection Section 319(H) Wo                                                                                                    | rkplan template" (Word only) ◆  |
| Upload Files                                                                                                  |                                                                                                    | orkplan template" (Word only) ◆ |
| Upload Files Use the control b                                                                                | d "Pennsylvania Department of Environmental Protection Section 319(H) Wo                                                                                                    | rkplan template" (Word only) ◆  |
| Upload the complete Upload Files Use the control to File 1 Choose                                             | d "Pennsylvania Department of Environmental Protection Section 319(H) Wo                                                                                                    | orkplan template" (Word only) ◆ |
| Upload the complete Upload Files Use the control the File 1 Choose  19. Location Maps, Upload the location of | d "Pennsylvania Department of Environmental Protection Section 319(H) World "Pennsylvania Department of Environmental Protection Section 319(H) World "Pennsylvania Department of Environmental Protection Section 319(H) Wo | orkplan template" (Word only) ❖ |

### 20. Landowner Letters

Upload any required Landowner Letters, Landowner Access Authorization Forms, or Landowner Letters of Commitment, or Landowner Grantee Agreements.

Upload Files
Use the control below to select your file. Each file can be no larger than 30MB.

File 1 Choose File No file chosen

### 21. Letters of Commitment

Upload any Letters of Commitment from project partners for identified match.

Upload Files
Use the control below to select your file. Each file can be no larger than 30MB.

File 1 Choose File No file chosen

### 22. Chesapeake Bay Countywide Action Plan BMP Implementation Form

Upload the Chesapeake Bay Countywide Action Plan BMP Implementation Form

Upload Files
Use the control below to select your file. Each file can be no larger than 30MB.

File 1 Choose File No file chosen

### 23. Letters of Support or Additional Information

Upload any letters of support or additional information

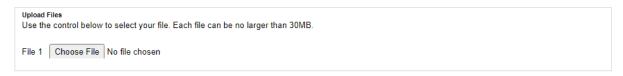

Continue

### 12. Certification and Submission

- If there is any missing information in your application, your screen will look similar to the following example.
- Under the orange "Application Certification" heading, it will state, "The following sections are incomplete. All required fields marked with a red diamond must be completed before you are able to submit this application".
- To add/correct the information on your application, click on the section heading to return to the page.

### **Application Certification**

The following sections are incomplete.

- All required fields marked with a red diamond (♦) must be completed before you are able to submit this application.
- All conditional fields marked with a blue diamond (♦) may be required to be completed before you are able to submit this application.

### **Applicant**

· Mailing Address is required.

### **Company**

· Mailing Address is required.

### Addenda

· Applicant Name is required.

Your application Is automatically saved as you work. Feel free to exit this application and return at a later time.

### 13. Complete the following fields:

- Indicate certification of application information by checking the related checkbox under the Electronic Signature Agreement.
- Indicate identity as one of the following:
  - o I am the applicant.
  - o I am an authorized representative of the company, organization or local government.
  - o I am a "Certified" Partner representative.
- Type your name in the "Type Name Here" block. This will serve as your official e-signature and authorizes your application.
- Check the "Electronic Attachment Agreement" box.
- Click on "Submit Application."

### **Application Certification**

All of the required sections of the web application have been completed. If you have reviewed the application, you may submit it for processing. After submitting, you will no longer be able to make changes.

### Electronic Signature Agreement:

□By checking this box and typing your name in the below textbox, I hereby certify that all information contained in the single application and supporting materials submitted via the Internet and its attachments are true and correct and accurately represent the status and economic condition of the Applicant, and I also certify that, if applying on behalf of the applicant, I have verified with an authorized representative of the Applicant that such information is true and correct and accurately represents the status and economic condition of the Applicant. I also understand that if I knowingly make a false statement or overvalue a security to obtain a grant and/or loan from the Commonwealth of Pennsylvania, I may be subject to criminal prosecution in accordance with 18 Pa.C.S. § 4904 (relating to unsworn falsification to authorities) and 31 U.S.C. §§ 3729 and 3802 (relating to false claims and statements).

| Type Name Here:                                                                               |
|-----------------------------------------------------------------------------------------------|
| O I am a "Certified" Partner representative.                                                  |
| $\bigcirc$ I am an authorized representative of the company, organization or local government |
| ○ I am the applicant.                                                                         |

### Electronic Attachment Agreement:

Along with the web application, if you have been requested or need to send any documentation to DEP please print and send a copy of your E-Signature and mail it to DEP along with any paper supporting documents. You will be given an opportunity to print the signature page along with a copy of the application immediately after you submit.

SUBMIT APPLICATION

### 14. Application Receipt Verification

- If you want a copy of your application, click the "Print Entire Applications with Signature Page" link. You will always be able to access your application with the username and password you created at the beginning of the application.
- Make sure to note the Single Application ID#. All future correspondence from the Department will reference this number.
- You do not need to send the signature page and/or any further documentation to the Grants Center. All the information needed is contained in your online submission.

### **Application Certification**

Single Application ID #: 202308295136

The web application has been successfully submitted for processing.

I hereby certify that all information contained in the single application and supporting materials submitted via the Internet, Single Application # 202308295136 and its attachments are true and correct and accurately represent the status and economic condition of the Applicant, and I also certify that, if applying on behalf of the applicant, I have verified with an authorized representative of the Applicant that such information is true and correct and accurately represents the status and economic condition of the Applicant. I also understand that if I knowingly make a false statement or overvalue a security to obtain a grant and/or loan from the Commonwealth of Pennsylvania, I may be subject to criminal prosecution in accordance with 18 Pa.C.S. § 4904 (relating to unsworn falsification to authorities) and 31 U.S.C. §§ 3729 and 3802 (relating to false claims and statements).

The signature page may also be printed now. You may also print submitted applications from the Home page. Click the link labeled "Submitted Applications" in the top toolbar

Print Signature Page only

Print Entire Application with Signature Page

The signature page along with any paper supporting documents can be mailed to the following address:

Pennsylvania Department of Environmental Protection DEP Grants Center P.O. Box 8776 Harrisburg, PA 17105-8776 You do not need to mail any documentation to DEP. All information needed is contained in your on-line submission.

• Congratulations! You have completed the online application.